$\sqrt{2}$ 

**SODURAVIT** 

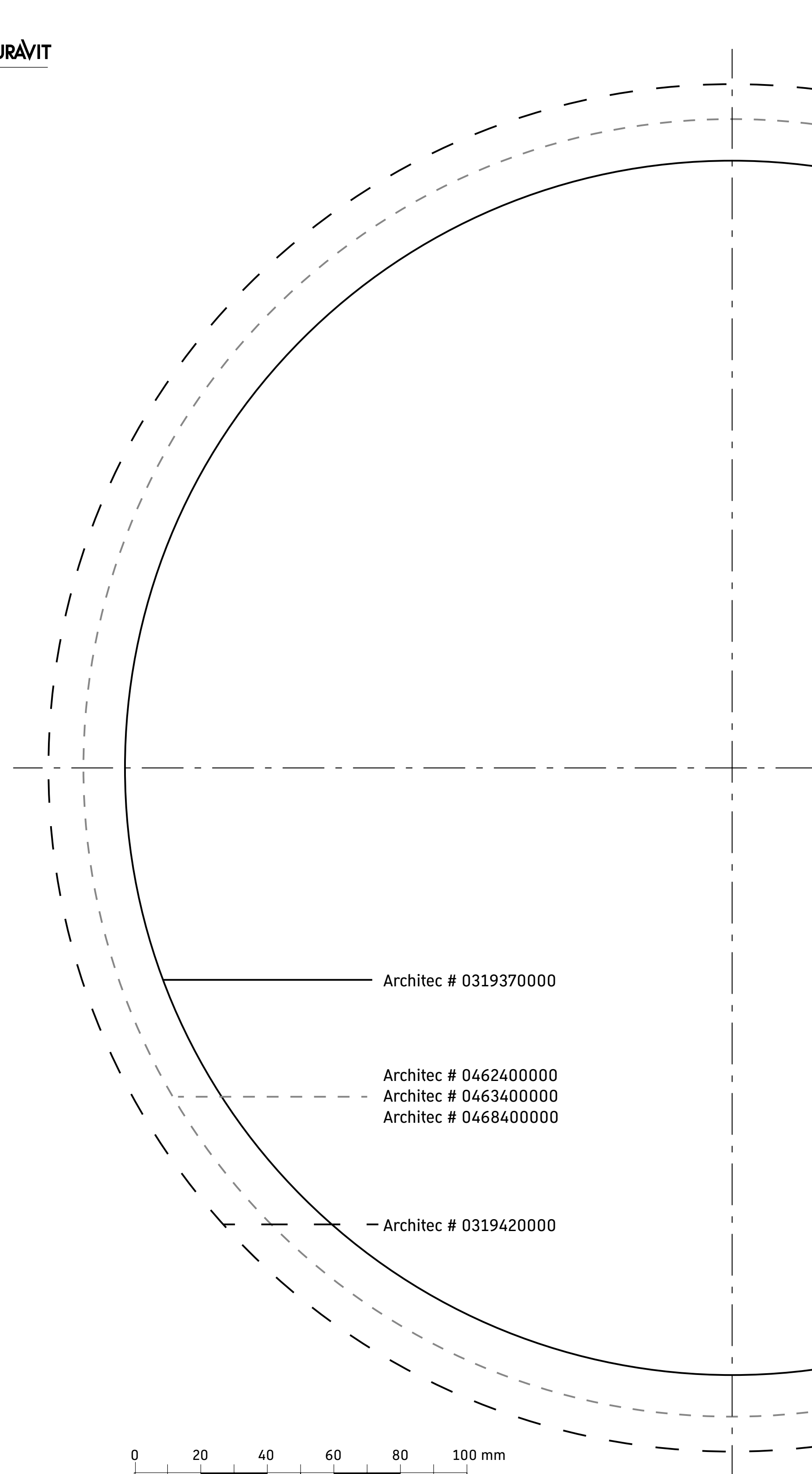

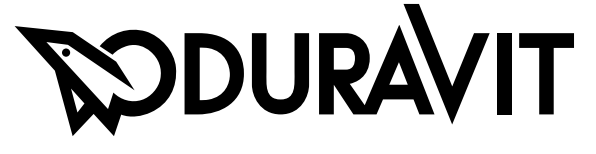

52280

Order no. 70000019/20.10.14 We reserve the right to make technical improvments and design modifications to the products illustrated.

**SODURAVIT** 

**Notice de montage** Vasque à encastrer pour le montage par dessous **Montagehandleiding Inbouwwastafel voor inbouw vanaf onderzijde Instrucciones de montaje** Lavabo empotrado para montaje desde abajo **Istruzioni di montaggio** Lavabo da incasso per incasso da sotto **Instruções de montagem** Lavatório de embutir para a instalação por baixo **Asennusohje Pesuallas alhaalta asennettavaksi Monteringsanvisning** Servant til nedfelling for montering nedenfra Monteringsanvisning **Inbyggnadstvättställ för montering nedifrån Paigaldusjuhend** Sisseehitatud valamud altpoolt paigaldamiseks **Instrukcja montażu** Umywalka meblowa do montażu od dołu **Инструкция по монтажу** Умывальник встраиваемый для монтажа снизу **Montážní návod** Vestavné umyvadlo pro montáž zespoda **Szerelési útmutató** Beépíthető mosdó alulról történő beépítéshez **Upute za montažu** versi versi umivaonik za ugradnju odozdo **Instrucţiuni de instalare** Lavoar încastrat pentru montare de jos **Navodila za montažo** Vgradni umivalnik za vgradnjo od spodaj Montāžas instrukcija **Iebūvējama izlietne montāžai no apakšas Montavimo instrukcija** Iš apačios įmontuojamas praustuvas حوض للتركيب من أسفل

**DURAVIT AG**, Werderstr. 36, 78132 Hornberg, Germany, Phone +49 78 33 700, Fax +49 78 33 70 289, info@duravit.de, www.duravit.de

**PODURAVIT** 

- # 0319270000 # 0319320000 # 0319370000 # 0319420000
- 
- # 0468400000

# 0462400000 # 0463400000

### **Montageanleitung Einbauwaschtisch für Einbau von unten Mounting instructions** Vanity basin for installation from below

# Architec

Monteringsvejledning **Håndvask til installation nedefra Návod na montáž** Umývadlo na montáž zdola **Ръководство за монтаж** Мивка за вграждане под плот **Montaj kılavuzu Alttan montaj için lavabo** 安装说明书 下嵌入式脸盆 설치 설명서 가격하는 하단에서 장착하는 빌트인 세면대 設置説明書 すいち かいりょう 下部からの組み立て洗面台 دليل التركيب

**DE Montagehinweise 1** Montage in Postforming-Platte: Grafik 2 - 16 Montage in Naturstein/

Glas/...: Grafik 17 - 31 **3** + **20 Schablone prüfen** > Prüfen, ob Schablone und Keramik zueinander

passen. **8** + **24 Einbauwaschtisch verkleben HINWEIS!** Produktschäden, wie z. B. Risse, durch falschen Klebstoff. > Geeigneten, dauerelastischen Klebstoff verwenden:

> **1** Montaggio in piano arrotondato: Fig. 2 - 16 Montaggio in pietra naturale/ vetro/...

Eigenschaften des Klebstoffes und der zu verklebenden Materialien beachten und mit Konsolenhersteller abstimmen.

**EN Mounting instructions 1** Installation in a postforming plate: Diagram 2 - 16 Installation in natural stone/ glass/...:

Diagram 17 - 31 **3** + **20 Check the template** > Check whether the template and ceramic match

**8** + **24 Affix the vanity basin NOTE!** Product damage, such as cracks, due to the wrong adhesive. Use a suitable, permanently elastic adhesive: > Observe the properties

of the adhesive and materials to be bonded and coordinate with the console manufacturer.

**FR Consignes de montage 1** Montage dans la plaque de postforming : Graphique 2 - 16 Montage dans la pierre naturelle/le verre/... : Graphique 17 - 31

**3** + **20 Vérifier le gabarit** > Vérifier si le gabarit et la céramique correspondent.

liimattavien materiaalien ominaisuudet ja neuvottele konsolin valmistajan kanssa. **NO** Monteringsanvisning

**8** + **24 Coller la vasque à encastrer INFO UTILE !** Dommages pour le produit, tels que fissures, occasionnés par une colle incorrecte. > Utiliser une colle élastique adaptée :Tenir compte des

propriétés de la colle et des matériaux à coller en consultant le fabricant de console. **NL Montage-instructies**

**1** Montage in postforming-plaat: Afbeelding 2 - 16 Montage in natuursteen/ glas/...: Afbeelding 17 - 31 **3** + **20 Sjabloon controleren**

> Controleer of sjabloon en keramiek bij elkaar passen. **8** + **24 Inbouwwastafel verlijmen LET OP!** Schade aan het

product, bijv. scheuren, door verkeerde lijm. > Gebruik geschikte, continuelastische lijm: neem de eigenschappen van de lijm en de materialen die moeten worden verlijmd in acht en verifieer dit met de

fabrikant van de console. **ES Indicaciones de montaje 1** Montaje en placa postforming: Imagen 2 - 16 Montaje en piedra natural/ vidrio/etc.: Imagen 17 - 31

**3** + **20 Comprobar la plantilla** Comprobar que coinciden la plantilla y la cerámica. **8** + **24 Pegar el lavabo empotrado ¡ADVERTENCIA!** Desperfectos en el producto como, por ejemplo, fisuras debido a un pegamento incorrecto. > Utilizar un pegamento de elasticidad permanente adecuado:

стекло/... рисунок 17 - 31 **3** + **20 Проверка шаблона** > Проверка, подходят ли шаблон и керамика друг

Tener en cuenta las características del pegamento y de los materiales que se van a pegar y acordarlas con el fabricante de la encimera.

**IT Indicazioni per l'installazione**

Fig. 17 - 31 **3** + **20 Controllare la dima** > Contollare che la dima e il sanitario coincidano. **8** + **24 Incollaggio del lavabo da incasso NOTA!** Danni al prodotto, ad es. crepe, a causa di adesivo errato. > Utilizzare un idoneo adesivo ad elasticità

> konzoly. **HU Szerelési utasítások 1 <sup>Szerelés utánformázó lapba:<br>2 - 16. ábra**</sup>

permanente: controllare le caratteristiche dell'adesivo **1** Montering i efterformningsskiva: e dei materiali da incollare e accordarsi con il

costruttore della consolle.

**PT Instruções de montagem 1** Montagem na placa Postforming:

Gráfico 2 - 16 Montagem em pedra natural/ vidro/...: Gráfico 17 - 31 **3** + **20 Verificar o gabarito**

staklo /.. slika 17 - 31

**II** 

استخدام لاصق غير صحيح. tarpusavyje. > استخدم اللاصق المناسب دائم المرونة لصقها وقم بمواءمتها مع الجهة الصانعة للكونسول.

> Verificar se o gabarito e a cerâmica combinam. **8** + **24 Colar o lavatório de embutir NOTA!** Danos ao produto, tais como rachaduras, devido à

cola incorreta. > Deve ser usada uma cola apropriada, que permaneça elástica. Observar as propriedades da cola e dos materiais a serem colados e consultar o fabricante da console.

**DA Monteringsanvisninger 1** Montering i efterformet plade: Grafik 2 - 16 Montering i natursten/glas/...:

Grafik 17 - 31 **3** + **20 Kontroller skabelon** > Kontroller, om skabelon og keramik passer sammen.

**8** + **24 Lim håndvask fast BEMÆRK!** Produktskader som f.eks. revner pga. forkert klæbestof. > Anvend egnet, konstant

elastisk klæbestof: Vær opmærksom på egenskaberne af klæbestoffet og de materialer, der skal limes fast, og afstem dem med konsolproducenten.

стъкло/... Графика 17 - 31

**FI Asennusohjeet 1** Asennus Postforming-levyyn: Kuva 2 - 16 Asennus luonnonkiveen/ lasiin/...:

Kuva 17 - 31

**3** + **20 Tarkasta malline** > Tarkasta, että malline ja asennettava tuote ovat yhteensopivia.

#### **8** + **24 Pesultaan liimaaminen OHJE!** Väärän liiman aiheuttamat tuotevauriot, kuten esim. halkeamat. > Käytä soveltuvaa, kestoelastista liimaa: Huomioi liiman ja

**1** Montering i etterformingsplate: Figur 2 - 16 Montering i naturstein/glass/.. Figur 17 - 31

> **1 –** Montavimas į apdailos plokštę:<br>2 - 16 brėž. Montavimas į natūralų akmenį / stiklą / ...: 17 - 31 brėž. **3** + **20 Šablono tikrinimas** > Patikrinkite, ar šablonas ir keramika tinka

**3** + **20 Kontrollere mal** > Kontroller om malen og keramikken passer sammen.

**8** + **24 Lime servant til nedfelling MERKNAD!** Produktskader, som f.eks. sprekker på grunn av feil klebestoff. > Bruk egnede, permanent elastiske klebestoffer: Vær oppmerksom på egenskapene

til klebestoffet og materialet som skal limes, og konsulter konsollprodusenten.

## **SV Monteringsanvisningar**

Bild 2 - 16 Montering i natursten/glas/...: Bild 17 - 31 **3** + **20 Kontrollera mall** > Kontrollera om mall och porslin passar ihop **8** + **24 Klistra fast inbyggnadstvättställ**

**OBS!** Produktskador, t.ex. sprickor p.g.a. fel klister. > Använd lämpligt, permanent elastiskt klister: Beakta egenskaperna som

klistret och materialen som ska klistras ihop har och stäm av med konsoltillverkaren.

**ET Paigaldusjuhised 1** Paigaldus töötasapinna plaati: Joonised 2 - 16 Paigaldus looduslikust kivist / klaasist / ...:

Joonised 17 - 31 **3** + **20 Kontrollige šablooni** > Kontrollige, kas šabloon ja keraamika sobivad kokku.

**8** + **24 Kleepige integreeritavat valamut MÄRKUS!** Valest liimist põhjustatud tootekahjustused, nagu näiteks mõrad. > Kasutage sobivaid, püsivalt elastseid liime:

Pidage silmas liimi ja kleebitavate materjalide omadusi ning kontrollige nende sobivust konsoolitootjaga.

**PL Wskazówki montażowe 1** Montaż w płycie typu postforming: Grafika 2 - 16

Montaż w kamieniu naturalnym/szkle/...: Grafika 17 - 31 **3** + **20 Sprawdzenie szablonu** > Sprawdzić, czy szablon i

element ceramiczny pasują do siebie. **8** + **24 Klejenie umywalki meblowej WSKAZÓWKA!** Uszkodzenia produktu, jak np. pęknięcia, na skutek nieprawidłowego kleju > Zastosować odpowiedni, trwale elastyczny klej: Przestrzegać właściwości

kleju i klejonych

**DODURAVIT** 

materiałów i skonsultować je z producentem konsoli.

**RU Указания по монтажу 1** Монтаж в плитку для постформинга: рисунок 2 - 16 монтаж в природный камень/

другу **8** + **24 Приклеивание встраиваемого** 

**умывальника ВНИМАНИЕ!** Повреждения изделия, такие как, напр., трещины, вследствие использования неправильного клея. > Использовать подходящий

нетвердеющий клей: принимать во внимание свойства клея и склеиваемых материалов, согласовывать с производителем консоли.

**CS Pokyny k montáži 1** Montáž do desky pro dodatečné tvarování:

Obrázek 2 - 16 Montáž do přírodního kamene/ skla/...: Obrázek 17 - 31 **3** + **20 Kontrola šablony**

> Zkontrolujte, zda se šablona hodí ke keramice. **8** + **24 Přilepení vestavného umyvadla OZNÁMENÍ!** Poškození

výrobku, např. praskliny, při použití nesprávného lepidla. .<br>> Použijte vhodné, trvale elastické lepidlo: Zohledněte vlastnosti lepidla a lepeného

materiálu a slaďte je s údaji výrobce desky.

**SK Montážne pokyny**

**1** Montáž do postformingovej dosky: Obrázok 2 - 16 Montáž do prírodného kameňa/ skla/...: Obrázok 17 - 31 **3** + **20 Kontrola šablóny** > Skontrolujte, či sa k sebe

hodí šablóna a keramika. **8** + **24 Nalepenie umývadla UPOZORNENIE!** Poškodenie

výrobku, napr. vznik trhlín v dôsledku použitia nesprávneho lepidla. > Použite vhodné, trvalo elastické lepidlo: Venujte pozornosť vlastnostiam lepidla a lepených materiálov a poraďte sa s výrobcom

Szerelés terméskőbe/ üvegbe/...: 17 - 31. ábra **3** + **20 Sablon ellenőrzése**

> Ellenőrizze, hogy a sablon és a kerámia egymáshoz illik-e. **8** + **24 Beépíthető mosdó ragasztása**

**TUDNIVALÓ!** Termék sérülése, például repedések kialakulása hibás ragasztóanyag használata miatt. > Használjon megfelelő,

tartósan rugalmas ragasztót: Vegye figyelembe a ragasztó és a ragasztandó anyag sajátosságait, és

egyeztessen a konzol gyártójával.

**HR Napomene za montažu**

**1** Ugradnja u ploču zaobljenih okomitih rubova:

slika 2 - 16

Ugradnja u prirodni kamen /

međusobno.

**RO Indicații de montaj**

**1** Montare în blat postformat: Imaginile 2 - 16 Montare în piatră naturală/

sticlă/...: Imaginile 17 - 31 **3** + **20 Verificare șablon** > Verificați dacă șablonul și ceramica se potrivesc. **8** + **24 Lipirea lavoarului încastrat INDICAȚIE!** Daune asupra produsului, precum fisuri, din cauza adezivului greșit. > Utilizați un adeziv adecvat, permanent elastic: Aveți în vedere proprietățile adezivului și ale materialelor de lipit și consultați-vă cu producătorul de console.

**SL Napotki za montažo**

**1** Montaža v prilagoditveno ploščo (»postforming«):

slike 2 - 16

Montaža v naravni kamen/

steklo itd.: slike 17 - 31

**3** + **20 Provjera šablone** > Provjerite odgovaraju li šablona i keramika **8** + **24 Lijepljenje ugradbenog umivaonika NAPOMENA!** Pogrešno ljepilo može uzrokovati oštećenje proizvoda, npr. pukotine. > Upotrebljavajte odgovarajuće trajno elastično ljepilo: potrebno je obratiti pozornost na svojstva ljepila i materijala koji se lijepe te ih usuglasiti s proizvođačem potpornja. **8** + **24 Iebūvējamās izlietnes līmēšana**

**3** + **20 Preverite šablono** > Preverite, ali se šablona in keramika ujemata. **8** + **24 Prilepite vgradni umivalnik NAPOTEK!** Napake na izdelku, npr. razpoke, zaradi

napačnega lepila.

> Uporabite ustrezno, trajno elastično lepilo:

in materiala, ki ga morate prilepiti, ter se o tem posvetujte s proizvajalcem

konzole.

**BG Указания за монтаж**

**1** Монтаж в плот с постформинг: Графика 2 - 16

Монтаж в естествен камък/

**3** + **20 Проверете шаблона** > Проверете дали

шаблонът и керамиката

съвпадат.

**8** + **24 Слепване на мивката за вграждане ВНИМАНИЕ!** Повреди на продукта, напр. пукнатини поради употреба на неправилно лепило. > Използвайте подходящо лепило с постоянна еластичност:

Обърнете внимание на качеството на лепилото и материалите, които трябва да се слепят, и се съгласувайте с производителя на конзолата.

**LV Montāžas norādījumi**

2 – 16 attēls Montāža akmenī/stiklā/u.c.: 17 – 31 attēls **3** + **20 Šablona pārbaude** > Pārbaudiet, vai šablons un keramika savstarpēji atbilst.

**NORĀDĪJUMS!** Iespējami izstrādājuma bojājumi, piem., plaisas, lietojot nepiemērotu līmi. > Izmantojiet piemērotu, ilgstoši elastīgu līmi.

Upoštevajte lastnosti lepila özelliklerine dikkat edin ve tezgah üreticisi ile görüşünüz. **ZH** 安装提示

Ievērojiet un ar konsoles izgatavotāju saskaņojiet līmes un līmējamo materiālu īpašības. **LT Montavimo nurodymai**

**8** + **24 Įmontuojamo praustuvo užklijavimas NURODYMAS!** Gaminio pažaida, pvz., įtrūkimai, dėl netinkamų klijų. > Naudokite tinkamus, patvariai elastingus klijus: Atsižvelkite į klijų ir klijuojamų medžiagų savybes ir pasitarkite su atramos gamintoju.

**TR Montaj bilgileri**

**1** Postforming plakası içine montaj

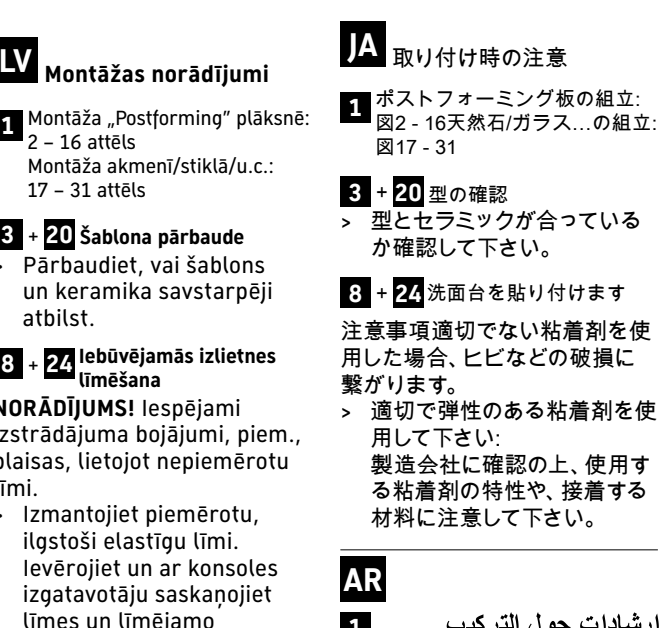

Grafik 2 - 16 Doğal taş/cam/... içine montaj: Grafik 17 - 31 **3** + **20 Şablonun kontrol edilmesi**

> Şablon ve lavabonun birbirine uygun olmasını kontrol ediniz.

**8** + **24 Lavabonun yapıştırılması**

**UYARI!** Yanlış yapıştırıcıdan dolayı örn. çatlaklıklar gibi ürün hasarları. > Uygun, kalıcı elastik yapıştırıcı kullanınız: Yapıştırıcının ve yapıştırılacak malzemenin

**1** 安装进后成型板中: 图 2 - 16 安装进天然石板/玻璃/...中: 图 17 - 31 **3** + **20** 检查样板 > 检查样板与陶瓷元件是否匹

配。 **8** + **24** 粘接脸盆 提示!胶粘剂不正确会导致产品 损坏,如开裂。

> 使用合适的永久弹性胶粘 剂: 注意胶粘剂以及待粘接材料 的特性,并与支架制造商商 定。

**KO** 설치 시 주의 사항 **1** 포스트 포밍 플레이트에 설치: 그래픽 2 - 16

자연석/유리 등에 설치: 그래픽 17 - 31 **3** + **20** 템플릿 점검 > 템플릿과 세라믹이 서로

적합한지 점검하십시오. **8** + **24** 빌트인 세면대 접착 주의! 잘못된 접착제에 의한 제품 손상(예: 균열 등) > 영구적으로 탄성이 있는 적합한 접착제 사용: 접착제 및 접착할 재료의 특성에 유의하고 콘솔 제조사와 협의하십시오.

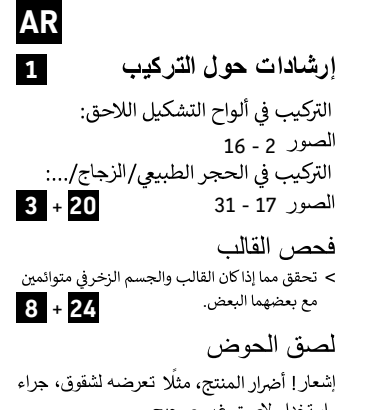

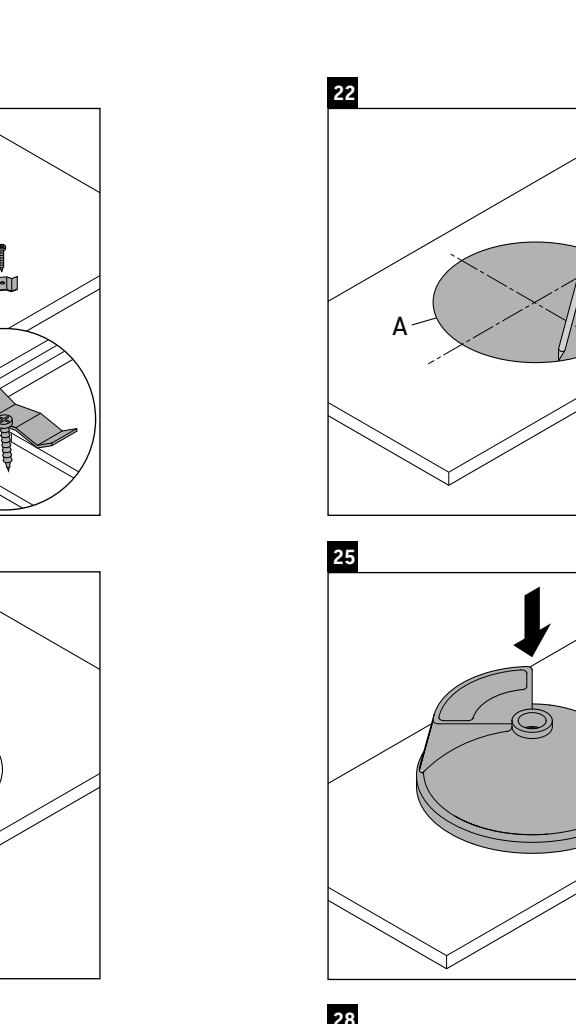

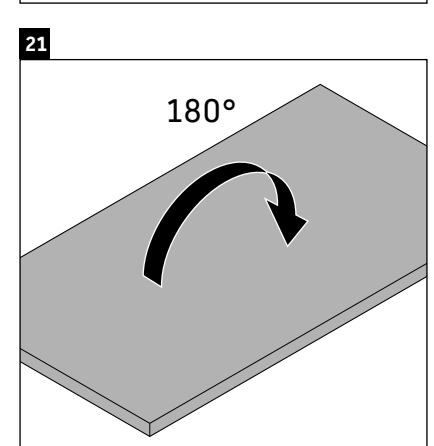

# Ø  $3 \parallel$ **15** 180° **2008**<br> **EXECUTE:**<br> **EXECUTE:** #031937..00, #031942..00 #046240..00, #046340..00 **20**  $\odot$ A

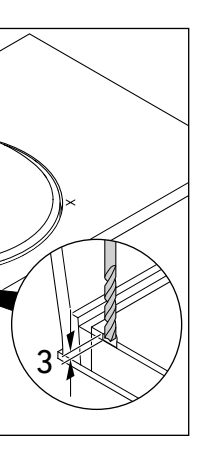

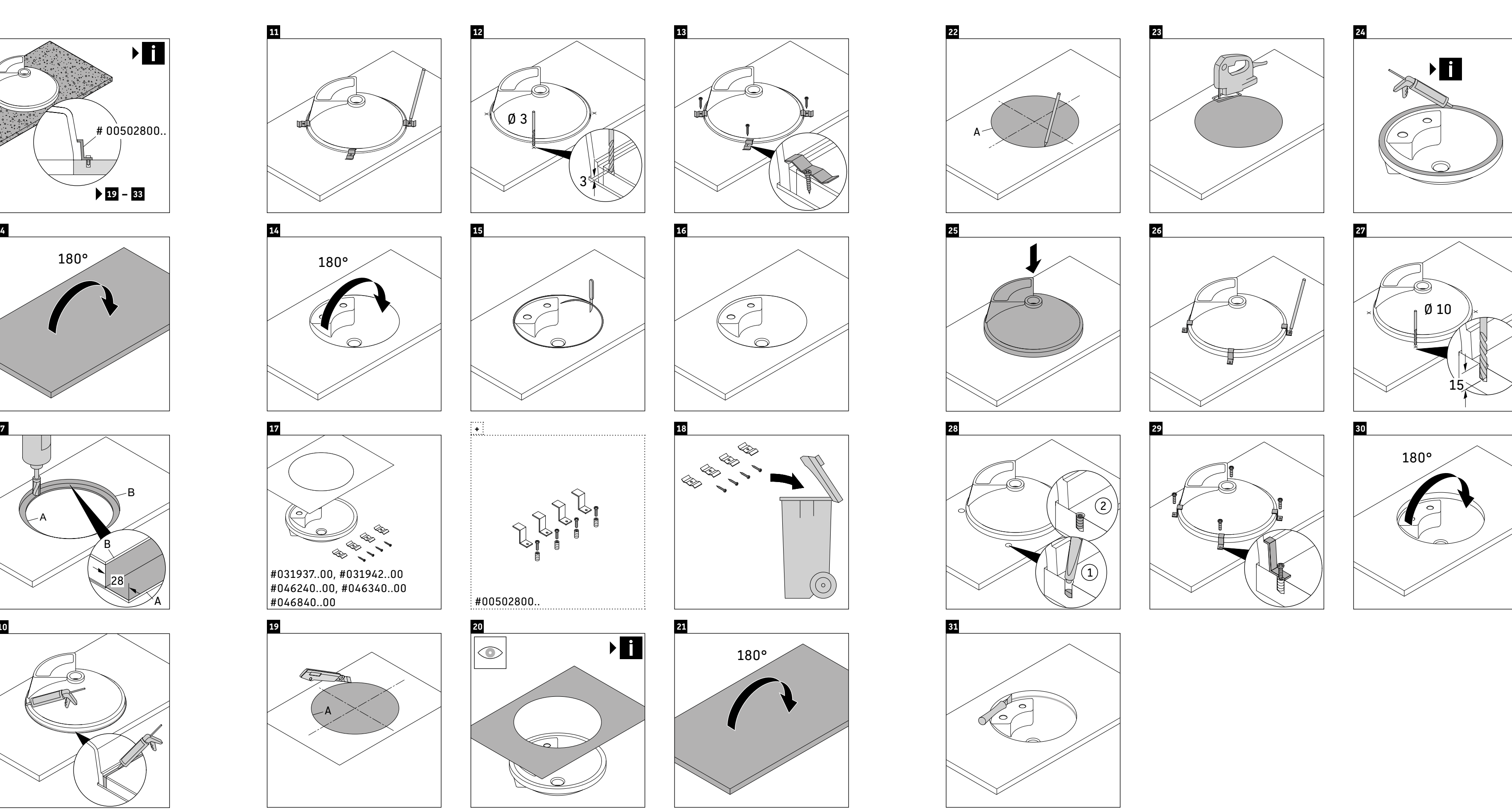

**17**

**11**

**13**

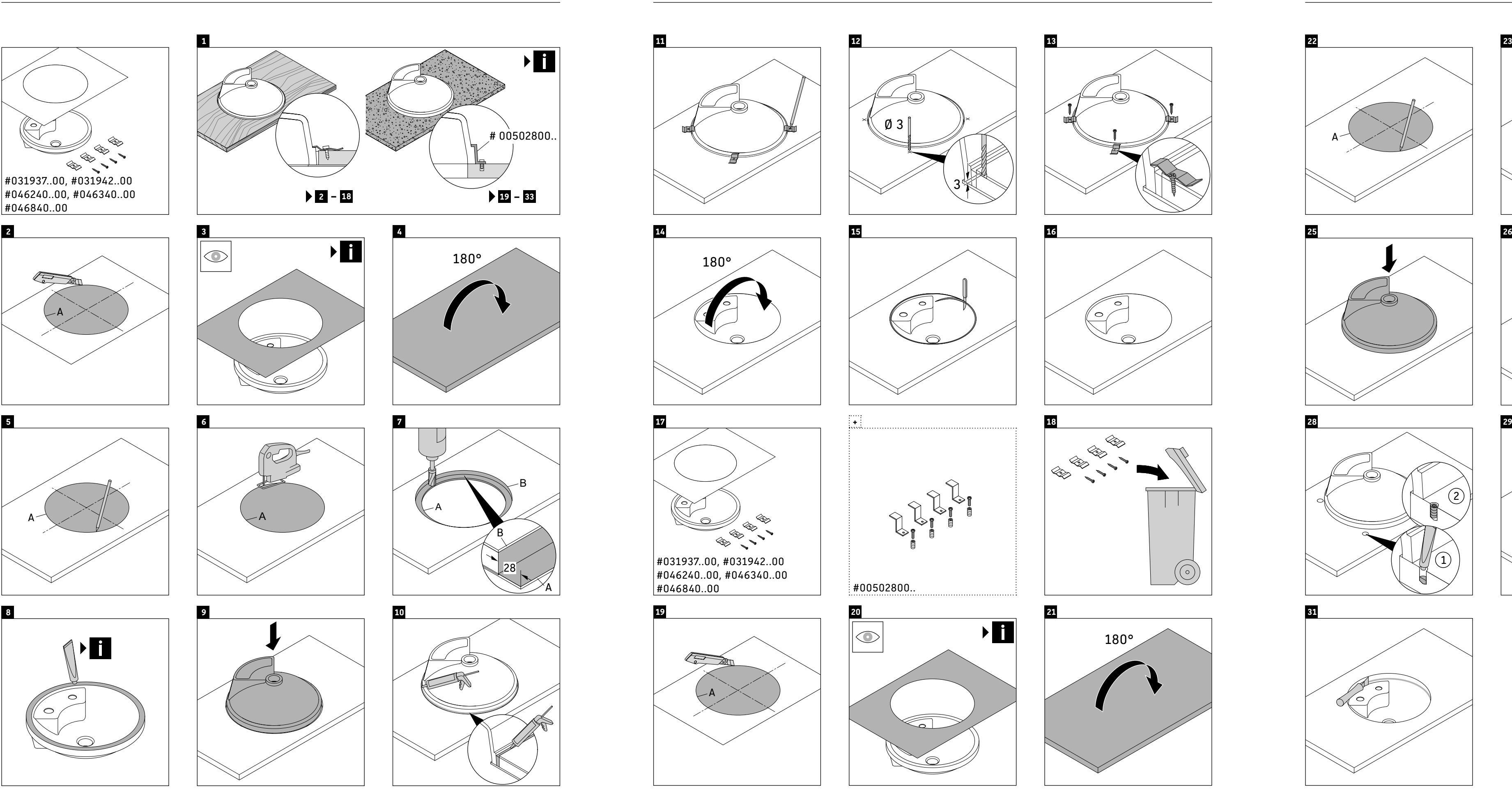

**19**

**14**

### $\mathbf{I}$

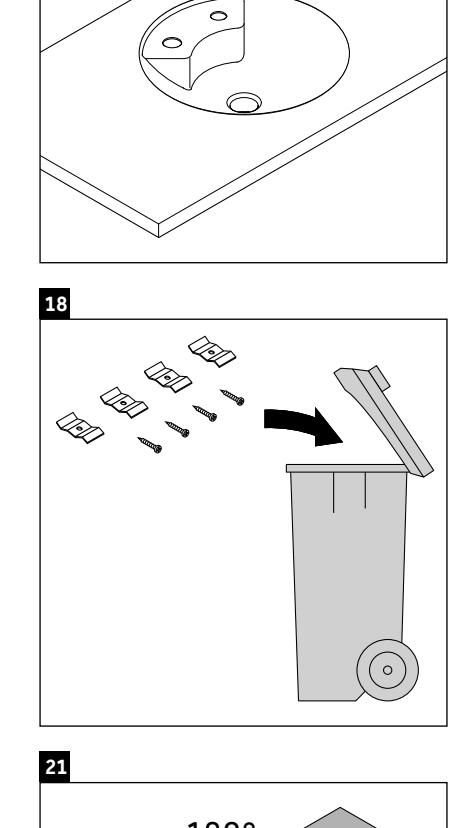

**16**

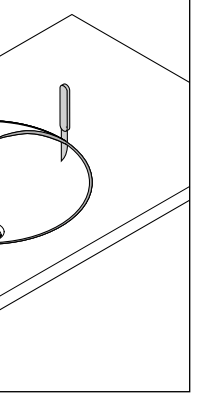

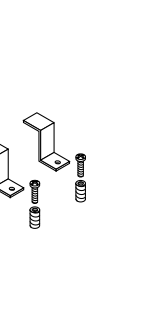

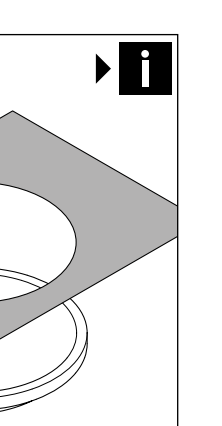

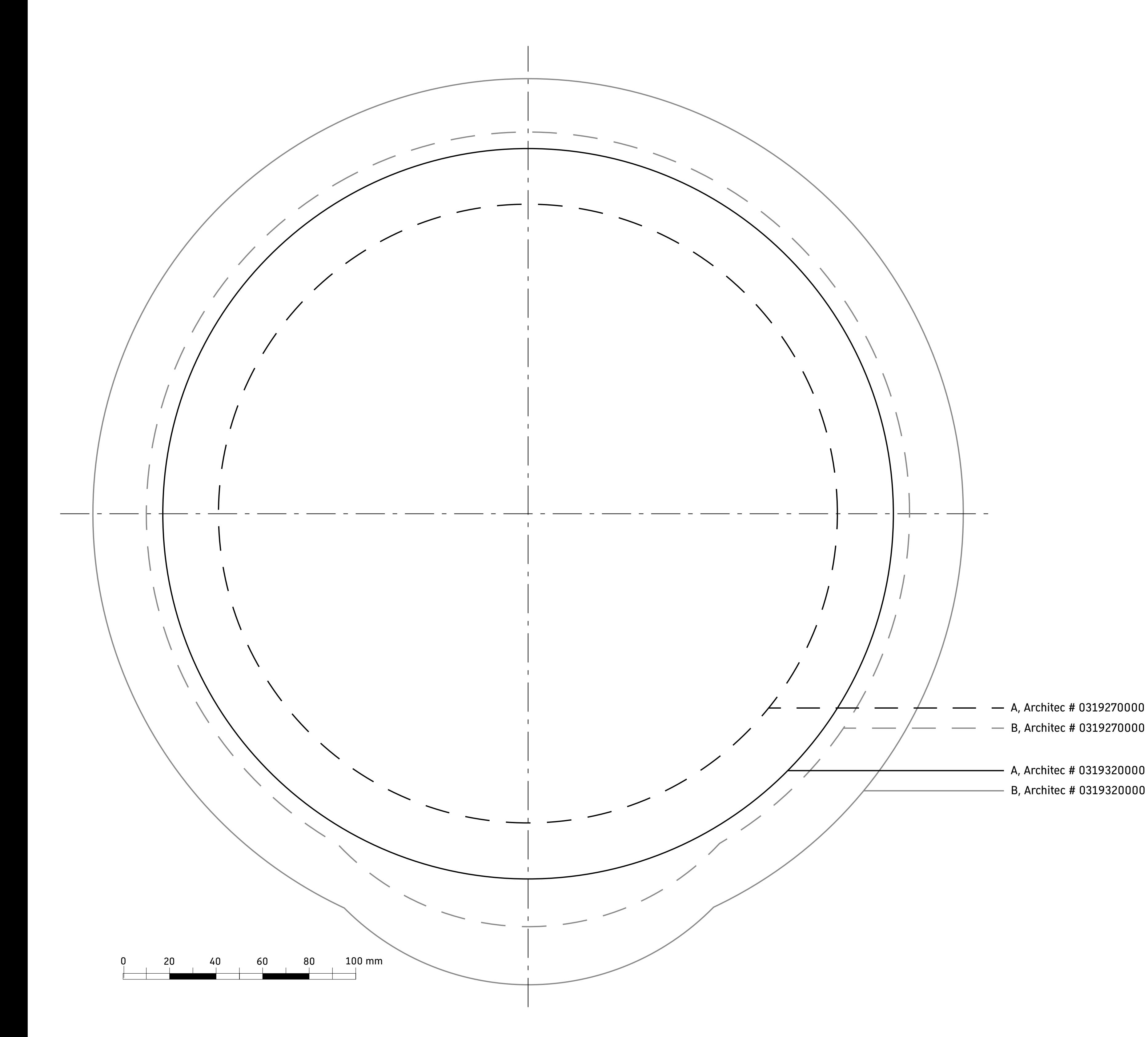

**3** + **23 Šablono tikrinimas** > Patikrinkite, ar šablonas ir keramika tinka tarpusavyje.

**10** + **27 Įmontuojamo praustuvo užklijavimas NURODYMAS!** Gaminio pažaida, pvz., įtrūkimai, dėl

**SODURAVIT** 

netinkamų klijų. > Naudokite tinkamus, patvariai elastingus klijus: Atsižvelkite į klijų ir klijuojamų medžiagų savybes ir pasitarkite su atramos gamintoju.

**TR Montaj bilgileri**

**1** Postforming plakası içine montaj Grafik 2 – 18

Doğal taş/cam/... içine montaj:

Grafik 19 – 34

**3** + **23 Şablonun kontrol edilmesi** > Şablon ve lavabonun birbirine uygun olmasını

kontrol ediniz.

**10** + **27 Lavabonun yapıştırılması UYARI!** Yanlış yapıştırıcıdan dolayı örn. çatlaklıklar gibi

—<br>> 型とセラミックが合っている か確認して下さい。 **10** + **27** 洗面台を貼り付けます 注意事項適切でない粘着剤を使 用した場合、ヒビなどの破損に

> ……<br><u>製造会社に確認の上、使用す</u> る粘着剤の特性や、接着する 材料に注意して下さい。

ürün hasarları. > Uygun, kalıcı elastik yapıştırıcı kullanınız: Yapıştırıcının ve yapıştırılacak malzemenin özelliklerine dikkat edin ve tezgah üreticisi ile

görüşünüz.

**ZH** 安装提示

**1** 安装进后成型板中: 图 2 - 18 安装进天然石板/玻璃/...中:

—<br> 检查样板与陶瓷元件是否匹

图 19 - 34 **3** + **23** 检查样板

配。

**10** + **27** 粘接脸盆

提示!胶粘剂不正确会导致产品

损坏,如开裂。

> 使用合适的永久弹性胶粘

剂:

注意胶粘剂以及待粘接材料 的特性,并与支架制造商商

定。

**KO** 설치 시 주의 사항

**1** 포스트 포밍 플레이트에 설치: 그래픽 2 – 18 자연석/유리 등에 설치: 그래픽 19 – 34 **3** + **23** 템플릿 점검 —<br>- 템플릿과 세라믹이 서로 적합한지 점검하십시오. **10** + **27** 빌트인 세면대 접착 주의! 잘못된 접착제에 의한 제품 손상(예: 균열 등) > 영구적으로 탄성이 있는 적합한 접착제 사용: 접착제 및 접착할 재료의 특성에 유의하고 콘솔 제조사와 협의하십시오.

**JA** 取り付け時の注意

図19 - 34 **3** + **23** 型の確認

繋がります。

> 適切で弾性のある粘着剤を使

إ**رشادات حول التركيب<br>التركيب في ألواح التشكيل اللاحق:<br>لصور 2 – 18<br>التركيب في الحجر الطبيعي/الزجاج/...:<br>الصور 19 – 34 – 38<br>الصور 19 – 34** 

> تحقق مما إذا كان القالب والجسم الزخر في متوائمير

إشعار إ أضرار المنتج، مثلًا تعرضه لشقوق، جراء

مع بعضهما البعض.

استخدام لاصق غير صحيح. > استخدم اللاصق المناسب دائم المرونة : لصقها وقم بمواءمتها مع الجهة الصانعة للكونسول.

لصق الحوض

الصور 19 – 34

الصور 2 – 18

فحص القالب

إرشادات حول التركيب

用して下さい:

┲█ ボストフォーミング板の組立:<br>██ 図2 - 18天然石/ガラス…の組立:

**10** + **27**

- **DE Montagehinweise 1** Montage in Postforming-Platte: Grafik 2 – 18 Montage in Naturstein/ Glas/...:
- Grafik 19 34 **3** + **23 Schablone prüfen** > Prüfen, ob Schablone und Keramik zueinander
- passen. **10** + **27 Einbauwaschtisch verkleben**
- **HINWEIS!** Produktschäden, wie z. B. Risse, durch falschen Klebstoff. > Geeigneten,
- dauerelastischen Klebstoff verwenden: Eigenschaften des Klebstoffes und der zu verklebenden Materialien beachten und mit Konsolenhersteller
- abstimmen. **EN Mounting instructions 1** Installation in a postforming plate:
- Diagram 2 18 Installation in natural stone/ glass/...: Diagram 19 – 34 **3** + **23 Check the template** > Check whether the
- template and ceramic match **10** + **27 Affix the vanity basin**
- **NOTE!** Product damage, such as cracks, due to the wrong adhesive. Use a suitable, permanently
- elastic adhesive: > Observe the properties of the adhesive and materials to be bonded and
- coordinate with the console manufacturer. **FR Consignes de montage**
- **1** Montage dans la plaque de postforming :
- Graphique 2 18 Montage dans la pierre naturelle/le verre/... : Graphique 19 – 34 **3** + **23 Vérifier le gabarit**
- > Vérifier si le gabarit et la céramique correspondent.
- **10** + **27 Coller la vasque à encastrer INFO UTILE !** Dommages pour le produit, tels que fissures, occasionnés par une colle incorrecte.
- > Utiliser une colle élastique adaptée :Tenir compte des propriétés de la colle et des matériaux à coller en consultant le fabricant de console.
- **NL Montage-instructies**
- **1** Montage in postforming-plaat: Afbeelding 2 18 Montage in natuursteen/ glas/...: Afbeelding 19 – 34
- **3** + **23 Sjabloon controleren** > Controleer of sjabloon en keramiek bij elkaar passen.
- **10** + **27 Inbouwwastafel verlijmen LET OP!** Schade aan het
- product, bijv. scheuren, door verkeerde lijm. > Gebruik geschikte, continuelastische lijm: neem de eigenschappen van de lijm en de materialen die moeten worden verlijmd in acht en verifieer dit met de fabrikant van de console.
- **ES Indicaciones de montaje 1** Montaje en placa postforming: Imagen 2 – 18 Montaje en piedra natural/ vidrio/etc.:
- Imagen 19 34 **3** + **23 Comprobar la plantilla** > Comprobar que coinciden la plantilla y la cerámica.
- **10** + **27 Pegar el lavabo empotrado ¡ADVERTENCIA!** Desperfectos
- en el producto como, por ejemplo, fisuras debido a un pegamento incorrecto. > Utilizar un pegamento de elasticidad permanente adecuado: Tener en cuenta las características del pegamento y de los materiales que se van a pegar y acordarlas con el

fabricante de la encimera.

### **IT Indicazioni per**

- **l'installazione 1** Montaggio in piano arrotondato: Fig. 2 – 18 Montaggio in pietra naturale/ vetro/...: Fig. 19 – 34
- **3** + **23 Controllare la dima** > ontollare che la dima e il sanitario coincidano.
- **10** + **27 Incollaggio del lavabo da incasso**
- **NOTA!** Danni al prodotto, ad es. crepe, a causa di adesivo errato. > Utilizzare un idoneo adesivo ad elasticità permanente: controllare le caratteristiche dell'adesivo
- e dei materiali da incollare изделия, такие как, e accordarsi con il costruttore della consolle.
- **PT Instruções de montagem 1** Montagem na placa Postforming: Gráfico 2 – 18
- Montagem em pedra natural/ vidro/...: Gráfico 19 – 34
- **3** + **23 Verificar o gabarito** > Verificar se o gabarito e a cerâmica combinam.
- **10** + **27 Colar o lavatório de embutir NOTA!** Danos ao produto, tais como rachaduras, devido à cola incorreta.
- > Deve ser usada uma cola apropriada, que permaneça elástica. Observar as propriedades da cola e dos materiais a serem colados e consultar o fabricante da console.
- **DA Monteringsanvisninger 1** Montering i efterformet plade: Grafik 2 – 18 Montering i natursten/glas/...: Grafik 19 – 34
- **3** + **23 Kontroller skabelon** > Kontroller, om skabelon og keramik passer sammen.

1 Montāža "Postforming" plāksnē:<br>2. – 18. attēls Montāža akmenī/stiklā/u.c.:

**SODURAVIT** 

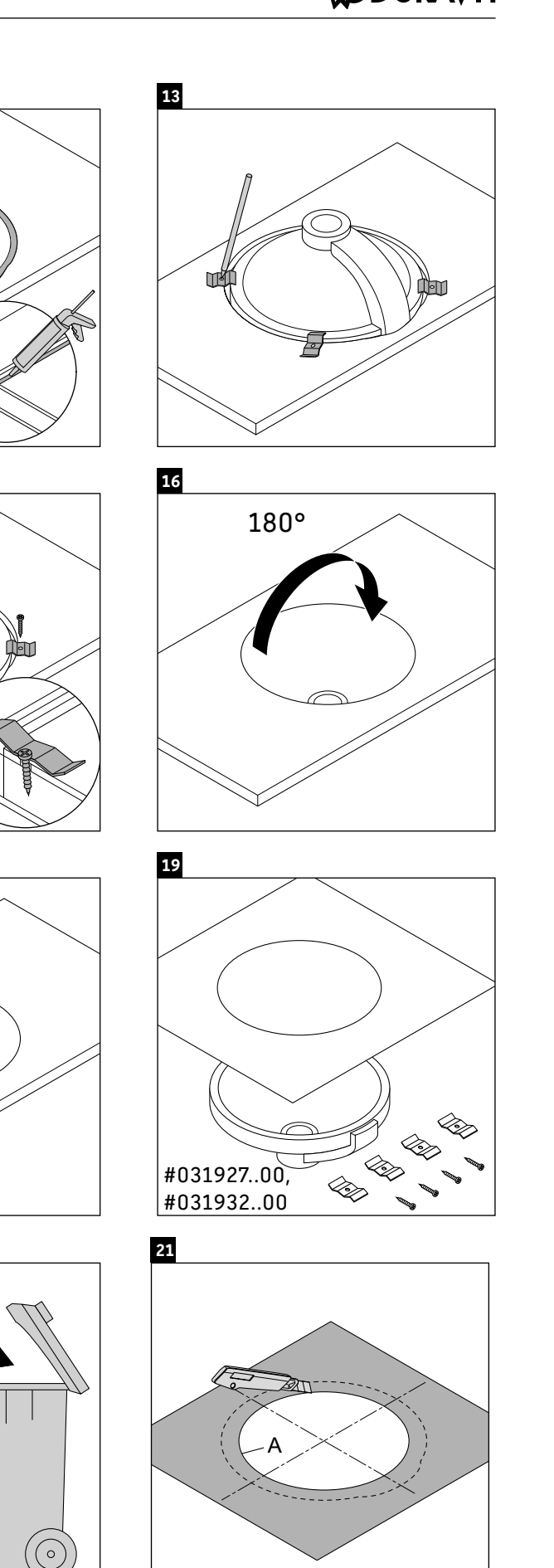

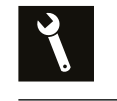

- **10** + **27 Lim håndvask fast BEMÆRK!** Produktskader
- som f.eks. revner pga. forkert klæbestof. > Anvend egnet, konstant elastisk klæbestof: Vær opmærksom
- på egenskaberne af klæbestoffet og de materialer, der skal limes fast, og afstem dem med konsolproducenten.
- **FI Asennusohjeet 1** Asennus Postforming-levyyn: Kuva 2 – 18 Asennus luonnonkiveen/ lasiin/...:
- Kuva 19 34 **3** + **23 Tarkasta malline** > Tarkasta, että malline ja asennettava tuote ovat yhteensopivia.
- **10** + **27 Pesultaan liimaaminen OHJE!** Väärän liiman aiheuttamat tuotevauriot, kuten esim. halkeamat. > Käytä soveltuvaa, kestoelastista liimaa: Huomioi liiman ja liimattavien materiaalien
- ominaisuudet ja neuvottele konsolin valmistajan kanssa. **NO Monteringsanvisninger**
- **1** Montering i etterformingsplate: Figur 2 18 Montering i naturstein/glass/.. Figur 19 – 34
- **3** + **23 Kontrollere mal** > Kontroller om malen og keramikken passer sammen.
- **10** + **27 Lime servant til nedfelling MERKNAD!** Produktskader, som f.eks. sprekker på grunn
- av feil klebestoff. > Bruk egnede, permanent elastiske klebestoffer: Vær oppmerksom på egenskapene til klebestoffet og materialet som skal limes, og konsulter konsollprodusenten.
- **SV Monteringsanvisningar 1** Montering i efterformningsskiva:
- Bild 2 18 Montering i natursten/glas/.. Bild 19 – 34 **3** + **23 Kontrollera mall** > Kontrollera om mall och
- porslin passar ihop **10** + **27 Klistra fast inbyggnadstvättställ OBS!** Produktskador, t.ex. sprickor p.g.a. fel klister. > Använd lämpligt, permanent elastiskt klister: Beakta egenskaperna som klistret och materialen
- som ska klistras ihop har och stäm av med konsoltillverkaren. **ET Paigaldusjuhised**
- **1** Paigaldus töötasapinna plaati: Joonised 2 18 Paigaldus looduslikust kivist / klaasist / ...:
- Joonised 19 34 **3** + **23 Kontrollige šablooni** > Kontrollige, kas šabloon ja keraamika sobivad kokku. **10** + **27 Kleepige integreeritavat valamut**
- **MÄRKUS!** Valest liimist põhjustatud tootekahjustused, nagu näiteks mõrad. > Kasutage sobivaid, püsivalt
- elastseid liime: Pidage silmas liimi ja kleebitavate materjalide omadusi ning kontrollige nende sobivust konsoolitootjaga.
- **PL Wskazówki montażowe 1** Montaż w płycie typu postforming:
- Grafika 2 18 Montaż w kamieniu naturalnym/szkle/...: Grafika 19 – 34
- **3** + **23 Sprawdzenie szablonu** > Sprawdzić, czy szablon i element ceramiczny pasują do siebie.
- **10** + **27 Klejenie umywalki meblowej WSKAZÓWKA!** Uszkodzenia produktu, jak np. pęknięcia, na skutek nieprawidłowego
- kleju > Zastosować odpowiedni, trwale elastyczny klej: Przestrzegać właściwości kleju i klejonych materiałów i skonsultować je z producentem konsoli.
- **RU Указания по монтажу 1** Монтаж в плитку для
- постформинга: рисунок 2 – 18 монтаж в природный камень/ стекло/...: рисунок 19 – 34
- **3** + **23 Проверка шаблона** > Проверка, подходят ли
- шаблон и керамика друг другу **10** + **27 Приклеивание встраиваемого**
- **умывальника ВНИМАНИЕ!** Повреждения
- напр., трещины, вследствие использования неправильного клея. > Использовать
- подходящий нетвердеющий клей: принимать во внимание свойства клея и склеиваемых материалов, согласовывать с производителем
- консоли. **CS Pokyny k montáži**
- **1** Montáž do desky pro dodatečné tvarování: Obrázek 2 – 18 Montáž do přírodního kamene/ skla/...:
- Obrázek 19 34 **3** + **23 Kontrola šablony** > Zkontrolujte, zda se
- šablona hodí ke keramice. **10** + **27 Přilepení vestavného umyvadla OZNÁMENÍ!** Poškození
- výrobku, např. praskliny, při použití nesprávného lepidla. > Použijte vhodné, trvale elastické lepidlo: Zohledněte vlastnosti lepidla a lepeného materiálu a slaďte je s

údaji výrobce desky.

- **SK Montážne pokyny**
- **1** Montáž do postformingovej dosky: Obrázok 2 – 18 Montáž do prírodného kameňa/ skla/...:
- Obrázok 19 34 **3** + **23 Kontrola šablóny** > Skontrolujte, či sa k sebe
- hodí šablóna a keramika. **10** + **27 Nalepenie umývadla UPOZORNENIE!** Poškodenie výrobku, napr. vznik trhlín v dôsledku použitia
- nesprávneho lepidla. > Použite vhodné, trvalo elastické lepidlo: Venujte pozornosť vlastnostiam lepidla a lepených materiálov a poraďte sa s výrobcom konzoly.
- **HU Szerelési utasítások 1** Szerelés utánformázó lapba: 2 – 18. ábra Szerelés terméskőbe/ üvegbe/...:
- 19 34. ábra **3** + **23 Sablon ellenőrzése** > Ellenőrizze, hogy a sablon és a kerámia egymáshoz
- illik-e.
- **10** + **27 Beépíthető mosdó ragasztása TUDNIVALÓ!** Termék sérülése, például repedések kialakulása hibás ragasztóanyag
- használata miatt. > Használjon megfelelő, tartósan rugalmas ragasztót: Vegye figyelembe a ragasztó és a ragasztandó anyag sajátosságait, és egyeztessen a konzol gyártójával.

#### **HR Napomene za montažu**

- **1** Ugradnja u ploču zaobljenih okomitih rubova: slika 2 – 18 Ugradnja u prirodni kamen / staklo /...:
- slika 19 34 **3** + **23 Provjera šablone** > Provjerite odgovaraju li šablona i keramika
- međusobno. **10** + **27 Lijepljenje ugradbenog umivaonika NAPOMENA!** Pogrešno ljepilo može uzrokovati oštećenje proizvoda, npr. pukotine. > Upotrebljavajte
- odgovarajuće trajno elastično ljepilo: potrebno je obratiti pozornost na svojstva ljepila i materijala koji se lijepe te ih usuglasiti s proizvođačem potpornja.
- **RO Indicații de montaj 1** Montare în blat postformat: Imaginile 2 – 18 Montare în piatră naturală/
- sticlă/...: Imaginile 19 – 34 **3** + **23 Verificare șablon** > Verificați dacă șablonul și
- ceramica se potrivesc. **10** + **27 Lipirea lavoarului încastrat INDICAȚIE!** Daune asupra
- produsului, precum fisuri, din cauza adezivului greșit. > Utilizați un adeziv adecvat, permanent elastic: Aveți în vedere proprietățile adezivului și ale materialelor de lipit și consultați-vă cu producătorul de console.

### **SL Napotki za montažo**

- **1** Montaža v prilagoditveno ploščo (»postforming«): slike 2 – 18 Montaža v naravni kamen/
- steklo itd.: slike 19 – 34 **3** + **23 Preverite šablono**
- > Preverite, ali se šablona in keramika ujemata. **10** + **27 Prilepite vgradni umivalnik**
- **NAPOTEK!** Napake na izdelku, npr. razpoke, zaradi
- napačnega lepila. > Uporabite ustrezno, trajno elastično lepilo: Upoštevajte lastnosti lepila in materiala, ki ga morate prilepiti, ter se o tem posvetujte s proizvajalcem konzole.

**BG Указания за монтаж**

**1** Монтаж в плот с остформинг: Графика 2 – 18

Монтаж в естествен камък/

стъкло/...: Графика 19 – 34 **3** + **23 Проверете шаблона** > Проверете дали

шаблонът и керамиката

съвпадат.

**10** + **27 Слепване на мивката за вграждане ВНИМАНИЕ!** Повреди на продукта, напр. пукнатини поради употреба на неправилно лепило. > Използвайте подходящо лепило с постоянна еластичност:

Обърнете внимание на качеството на лепилото и материалите, които трябва да се слепят, и се съгласувайте с производителя на конзолата.

**LV Montāžas norādījumi**

19. – 34. attēls **3** + **23 Šablona pārbaude** > Pārbaudiet, vai šablons un keramika savstarpēji

atbilst.

**10** + **27 Iebūvējamās izlietnes līmēšana NORĀDĪJUMS!** Iespējami izstrādājuma bojājumi, piem., plaisas, lietojot nepiemērotu

līmi.

> Izmantojiet piemērotu, ilgstoši elastīgu līmi. Ievērojiet un ar konsoles izgatavotāju saskaņojiet līmes un līmējamo materiālu īpašības.

**LT Montavimo nurodymai**

**1** Montavimas į apdailos plokštę: 2 – 18 brėž. Montavimas į natūralų akmenį

/ stiklą / ...: 19 – 34 brėž.

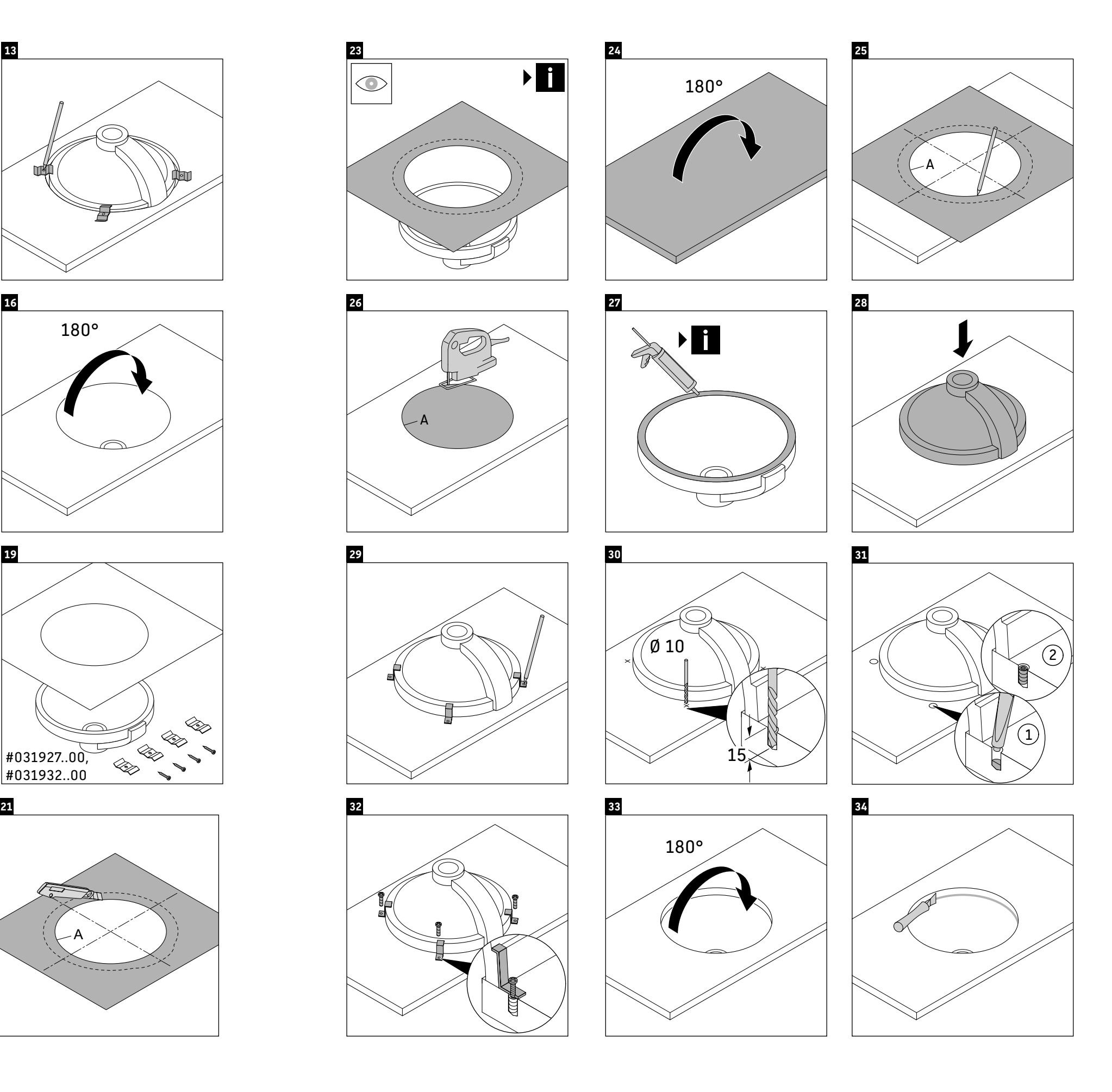

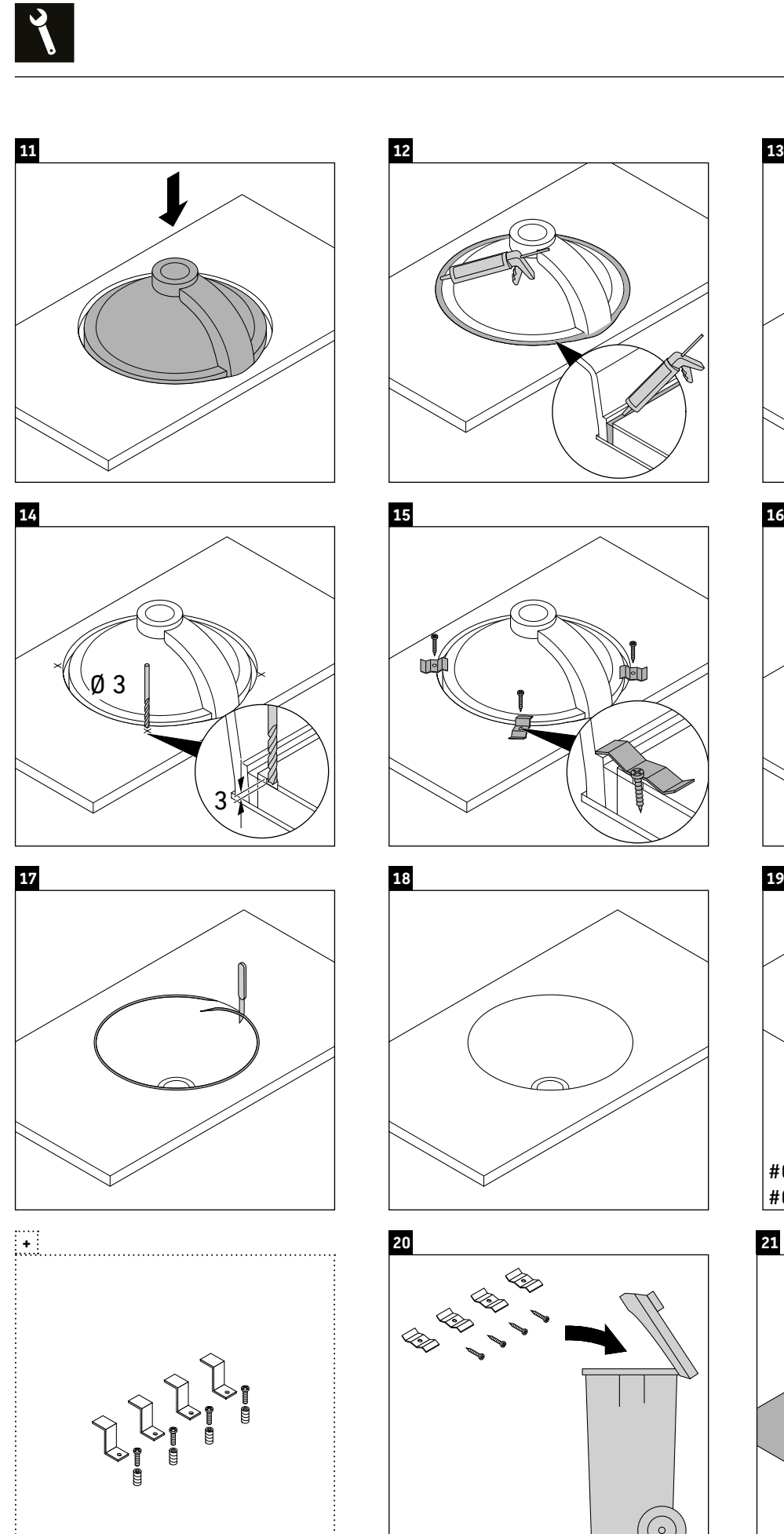

**SODURAVIT** 

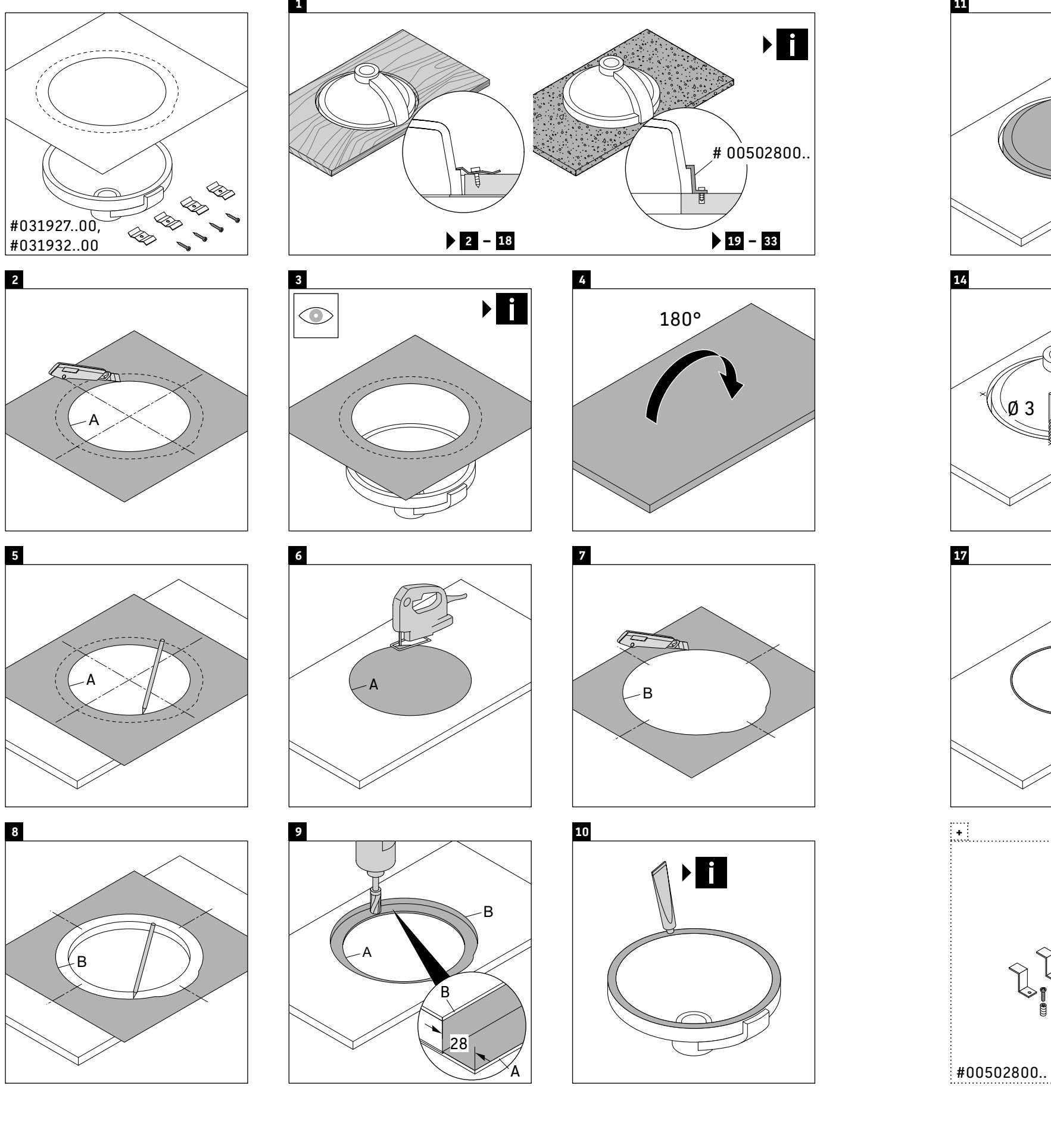